## **CATTOLICAPREVIDENZAPERLAPENSIONE**

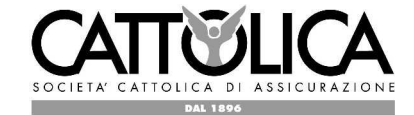

## **MODULO PER LA DESIGNAZIONE DEI BENEFICIARI**

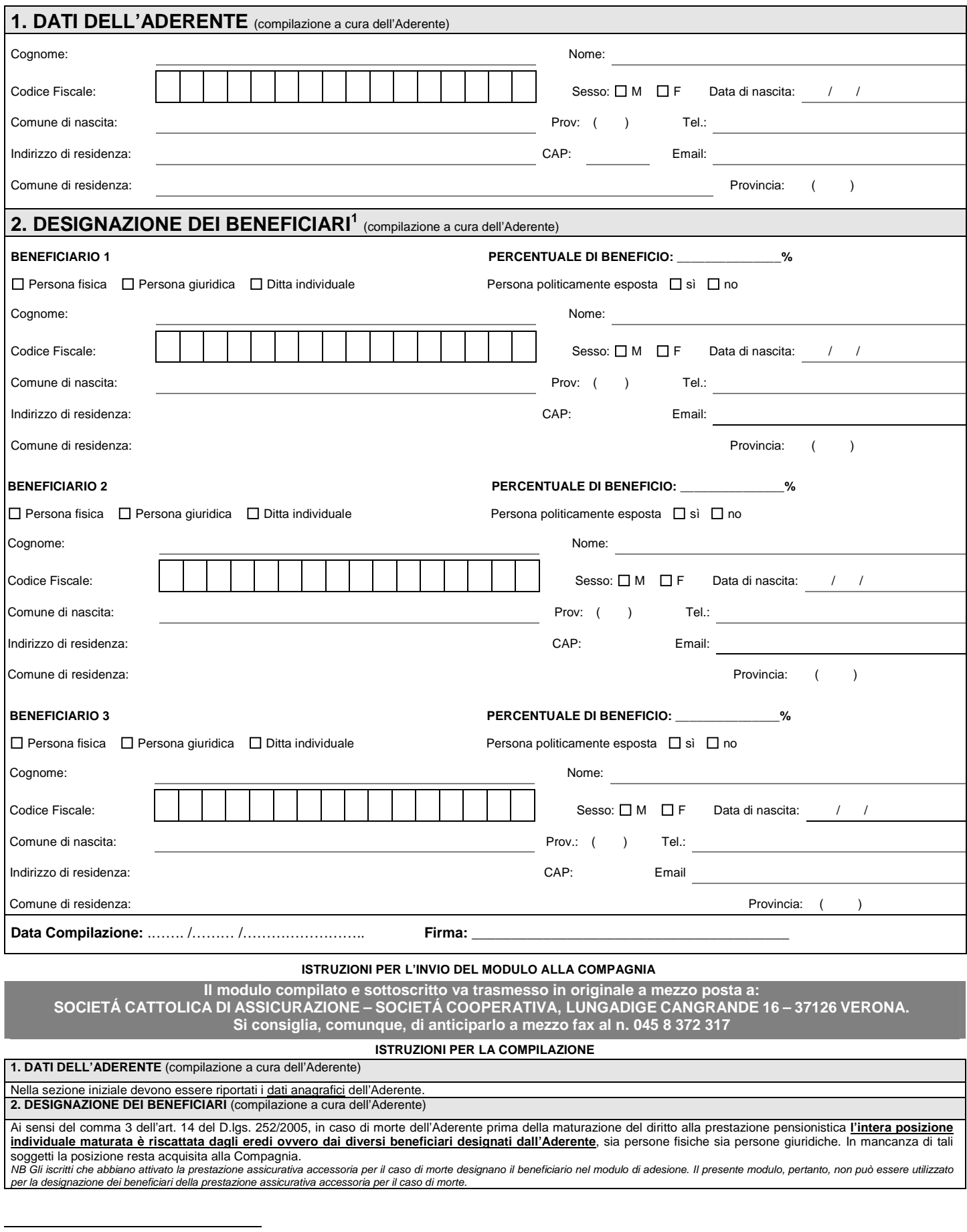

<sup>&</sup>lt;sup>1</sup> In caso di numero di beneficiari superiore a tre, inviare un ulteriore modulo. Se il beneficiario designato non è una persona fisica, riportare la sua denominazione in

corrispondenza del campo "cognome" e compilare gli altri campi solo se pertinenti.<br>COCETÀ CATOUCA DI ASSICURAZIONE - SOCIETÀ COOPERATIVA - Sede legale: Lungadige Cangrande,16 - 37126 Verona (Italia) - Tel. 045 8 391 111 -